# P2 de Equações diferenciais e de diferenças MAT 1154 — 2009.1 Data: 23 de maio de 2009

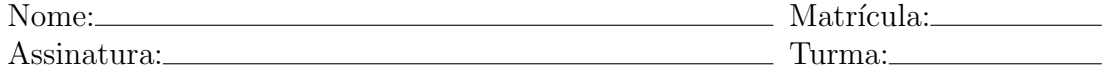

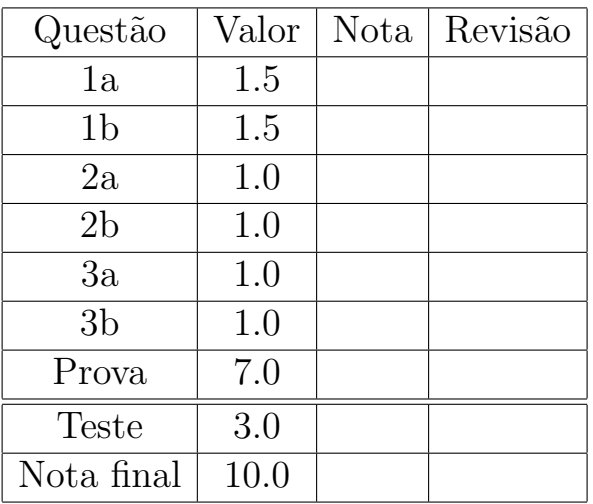

# Instruções

- Mantenha seu celular desligado durante toda a prova.
- Não é permitido usar nenhum tipo de calculadora.
- N˜ao destaque as folhas da prova.
- $\bullet\,$ A prova pode ser resolvida a lápis, caneta azul ou preta. Não use caneta vermelha ou verde.
- $\bullet\,$  Você ${\bf n\tilde{a}o}$  tem o direito de consultar anotações.
- Todas as respostas devem ser justificadas.
- 1. Resolva os problemas de valor inicial abaixo:
	- (a)

$$
\mathbf{y}' - A\mathbf{y} = b(t), \quad A = \begin{pmatrix} 5 & 2 \\ 2 & 5 \end{pmatrix}, \quad b(t) = \begin{pmatrix} 1 \\ 1 \end{pmatrix}, \quad \mathbf{y}(0) = \begin{pmatrix} 0 \\ 0 \end{pmatrix}.
$$

## Solução:

A matriz A tem autovalores  $\lambda_1 = 3$  e  $\lambda_2 = 7$  com autovetores associados  $(1, -1)$  e  $(1, 1)$ , respectivamente. É natural conjecturar que exista uma solução particular constante e podemos verificar facilmente que  $(-1/7, -1/7)$ é solução. Assim a solução geral é

$$
\mathbf{y}(t) = C_1 e^{3t} \begin{pmatrix} 1 \\ -1 \end{pmatrix} + C_2 e^{7t} \begin{pmatrix} 1 \\ 1 \end{pmatrix} + \begin{pmatrix} -1/7 \\ -1/7 \end{pmatrix}.
$$

Substutuindo as condições iniciais temos

$$
\mathbf{y}(t) = \frac{1}{7} \begin{pmatrix} e^{7t} - 1 \\ e^{7t} - 1 \end{pmatrix}.
$$

(b)

$$
y'_1 = 5y_1 - y_2
$$
,  $y'_2 = y_1 + 3y_2$ ,  $y_1(0) = 1$ ,  $y_2(0) = 0$ .

### Primeira solução:

Tome

$$
A = \begin{pmatrix} 5 & -1 \\ 1 & 3 \end{pmatrix}.
$$

Temos  $p_A(\lambda) = \lambda^2 - 8\lambda + 16 = (\lambda - 4)^2$  donde  $\lambda = 4$  é autovalor de multiplicidade algébrica 2. Temos  $exp(tA) = \alpha A + \beta I$  onde

$$
4\alpha + \beta = e^{4t}, \quad \alpha = t e^{4t}
$$

donde  $\beta = (1 - 4t) e^{4t}$  e portanto

$$
\exp(tA) = e^{4t} \begin{pmatrix} 1+t & -t \\ t & 1-t \end{pmatrix}.
$$

Como  $\mathbf{y}(t) = \exp(tA)\mathbf{y}(0)$  temos

$$
y_1(t) = (1+t) e^{4t}, \quad y_2(t) = t e^{4t}.
$$

#### Segunda solução:

Temos  $A = S + N$ ,  $SN = NS$ ,  $N^2 = 0$  onde

$$
A = \begin{pmatrix} 5 & -1 \\ 1 & 3 \end{pmatrix}, \quad S = \begin{pmatrix} 4 & 0 \\ 0 & 4 \end{pmatrix}, \quad N = \begin{pmatrix} 1 & -1 \\ 1 & -1 \end{pmatrix},
$$

donde

$$
\exp(tA) = \exp(tS)\exp(tN) = e^{4t}\begin{pmatrix} 1+t & -t \\ t & 1-t \end{pmatrix}.
$$

Como na primeira solução,

$$
y_1(t) = (1+t) e^{4t}, \quad y_2(t) = t e^{4t}.
$$

2. Considere o sistema de equações de diferenças abaixo:

$$
a_{n+1} = a_n - b_n + 1
$$
,  $b_{n+1} = a_n - n$ ,  $a_0 = 0$ ,  $b_0 = 1$ .

- (a) Resolva o sistema.
- (b) Calcule  $a_{2009}$  (simplifique sua resposta ao máximo).

#### Primeira solução:

Calculando os primeiros termos da sequência temos

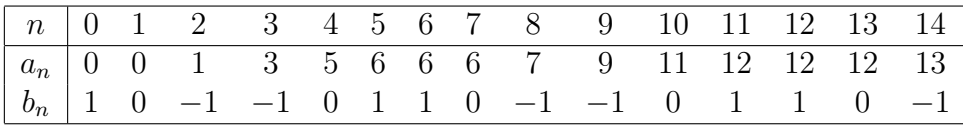

donde

$$
a_n = \begin{cases} n, & n = 6k, \\ n-1, & n = 6k+1, \\ n-1, & n = 6k+2, \\ n, & n = 6k+3, \\ n+1, & n = 6k+4, \\ n+1, & n = 6k+5; \end{cases} b_n = \begin{cases} 1, & n = 6k, \\ 0, & n = 6k+1, \\ -1, & n = 6k+2, \\ -1, & n = 6k+3, \\ 0, & n = 6k+4, \\ 1, & n = 6k+5. \end{cases}
$$

Como 2009 =  $6 \cdot 334 + 5$  temos  $a_{2009} = 2010$ .

#### Segunda solução:

Escreva

$$
\mathbf{y}_n = \begin{pmatrix} a_n \\ b_n \end{pmatrix}, \quad A = \begin{pmatrix} 1 & -1 \\ 1 & 0 \end{pmatrix}, \quad \mathbf{y}_{n+1} - A\mathbf{y}_n = \begin{pmatrix} 1 \\ -n \end{pmatrix}.
$$

Os autovalores de A são  $\lambda_1 = \zeta = (1 + \sqrt{-3})/2 = \exp(\pi i/3)$  e  $\lambda_2 = \zeta^{-1} = \overline{\zeta}$ . O sistema

$$
\zeta \alpha + \beta = \zeta^n, \quad \zeta^{-1} \alpha + \beta = \zeta^{-n}
$$

tem solução

$$
\alpha = \frac{\zeta^{n} - \zeta^{-n}}{\zeta - \zeta^{-1}}, \quad \beta = \frac{-\zeta^{n-1} + \zeta^{-n+1}}{\zeta - \zeta^{-1}}
$$

donde

$$
A^{n} = \frac{1}{\zeta - \zeta^{-1}} \begin{pmatrix} \zeta^{n} - \zeta^{n-1} + \zeta^{-n+1} - \zeta^{-n} & -\zeta^{n} + \zeta^{-n} \\ \zeta^{n} - \zeta^{-n} & -\zeta^{n-1} + \zeta^{-n+1} \end{pmatrix}.
$$

É natural conjecturar que exista uma solução particular onde cada coordenada seja um polinômio de grau no máximo 1; de fato,  $a_n = n$ ,  $b_n = 0$  é solução. Assim,

$$
a_n = n - \frac{\zeta^n - \zeta^{-n}}{\zeta - \zeta^{-1}}, \quad b_n = \frac{-\zeta^{n-1} + \zeta^{-n+1}}{\zeta - \zeta^{-1}},
$$

completando o item (a). Para o item (b) temos

$$
a_{2009} = 2009 - \frac{\zeta^{2009} - \zeta^{-2009}}{\zeta - \zeta^{-1}};
$$

como  $\zeta^{2009} = \zeta^{-1}$  temos  $a_{2009} = 2010$ .

3. A função  $\mathbf{y} : \mathbb{R} \to \mathbb{R}^2$  satisfaz  $\mathbf{y}'(t) = A\mathbf{y}(t)$  para todo t, onde A é uma matriz real  $2 \times 2$ . Sabemos que

$$
\mathbf{y}(0) = \begin{pmatrix} 1 \\ 0 \end{pmatrix}, \quad \mathbf{y}(1) = \begin{pmatrix} 4 \\ 1 \end{pmatrix}, \quad \mathbf{y}(2) = \begin{pmatrix} 20 \\ 8 \end{pmatrix}.
$$

- (a) Encontre  $\exp(A)$ .
- (b) Calcule

$$
\lim_{t \to +\infty} \frac{y_1(t)}{y_2(t)}, \quad \text{onde } \mathbf{y}(t) = \begin{pmatrix} y_1(t) \\ y_2(t) \end{pmatrix}.
$$

#### Solução:

Temos  $y(1) = exp(A)y(0), y(2) = exp(2A)y(0) = exp(A)y(1)$  donde

$$
\begin{pmatrix} 4 & 20 \\ 1 & 8 \end{pmatrix} = \exp(A) \begin{pmatrix} 1 & 4 \\ 0 & 1 \end{pmatrix}, \qquad \exp(A) = \begin{pmatrix} 4 & 4 \\ 1 & 4 \end{pmatrix},
$$

completando o item (a). Os autovalores e autovetores de  $\exp(A)$  são

$$
\lambda_1 = 6, \quad \lambda_2 = 2, \quad v_1 = \begin{pmatrix} 2 \\ 1 \end{pmatrix}, \quad v_2 = \begin{pmatrix} -1 \\ 2 \end{pmatrix};
$$

note que os autovetores de  $A$  também são  $v_1$  e  $v_2$  com autovalores  $\mu_1 = \ln(6), \, \mu_2 = \ln(2).$  A solução tem a forma

$$
\mathbf{y}(t) = C_1 e^{\mu_1 t} v_1 + C_2 e^{\mu_2 t} v_2;
$$

note que  $C_1 > 0$ . No limite, a solução se alinha com  $v_1$ , o autovetor correspondente ao maior autovalor. Assim o limite pedido no item (b)  $\acute{\text{e}}$ igual a 2.